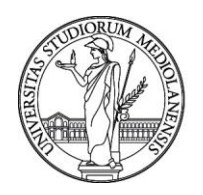

# UNIVERSITÀ DEGLI STUDI DI MILANO

**CONCORSO PUBBLICO, PER TITOLI ED ESAMI, A N. 2 POSTI DI CATEGORIA D - AREA AMMINISTRATIVA-GESTIONALE – SUPPORTO ALLA GESTIONE AMMINISTRATIVA DEL PERSONALE UNIVERSITARIO, CON RAPPORTO DI LAVORO SUBORDINATO A TEMPO INDETERMINATO PRESSO LA DIREZIONE RISORSE UMANE, DI CUI N. 1 POSTO DA RISERVARE, PRIORITARIAMENTE, ALLE CATEGORIE DI CUI AL DECRETO LEGISLATIVO N. 66/2010 - BANDITO CON DETERMINA N. 362 DEL 16.01.2020, PUBBLICATO SULLA G.U. N. 8 DEL 28.01.2020 – CODICE 20670**

La Commissione Giudicatrice del concorso, nominata con determina n. 3112 del 05/03/2020, modificata con determina n. 5894 del 26/05/2020, con determina n. 6205 del 03/06/2020 e n. 7730 del 08/07/2020 composta da:

DOTT. TAPELLA ENRICO - PRESIDENTE

DOTT.SSA PELLECCHIA ANTONELLA - COMPONENTE

DOTT. SILVA MARCO - COMPONENTE

SIG.RA ZITO ADDOLORATA - SEGRETARIO

comunica le tracce relative alla prima prova.

## **I° Prova**

Traccia 1

Il candidato esponga gli elementi caratterizzanti lo status giuridico dei professori e ricercatori di ruolo universitari, soffermandosi in particolare sulle principali novità del sistema universitario intervenute in riferimento a quest'ultima categoria.

Infine il candidato indichi le componenti del trattamento retributivo di un ricercatore di cui all'art. 24 comma 3, lettera B, specificando le eventuali peculiarità del trattamento.

## Traccia 2

Il candidato esponga gli elementi di quantificazione figurativa dell'attività di servizio dei professori e ricercatori di ruolo universitari, indicando le eventuali differenze connesse al regime prescelto. In seguito, dopo aver indicato le principali componenti del trattamento retributivo di un professore

ordinario in regime di tempo pieno, ed i relativi trattamenti fiscali e previdenziali, il candidato specifichi brevemente l'effetto economico delle malattie, inclusi i ricoveri, sul trattamento retributivo, anche alla luce dei più recenti aggiornamenti normativi.

## Traccia 3

Il candidato, dopo aver inquadrato le principali fonti normative del trattamento retributivo dei professori e ricercatori universitari, ne esponga le caratteristiche connesse alle progressioni di carriera. Infine, il candidato indichi se e quali strumenti siano stati previsti dal legislatore per compensare eventuali disparità di trattamento retributivo tra un professore ordinario in servizio dal 1 giugno 2006 e un soggetto di identica qualifica assunto in data 1 giugno 2020.

UNIVERSITÀ DEGLI STUDI DI MILANO

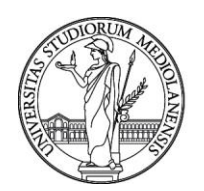

La Commissione comunica le tracce relative alla seconda prova.

## **II° Prova**

# Traccia 1

Il candidato, utilizzando il file Excel messo a disposizione, effettui le seguenti operazioni:

- Calcolare il numero di soggetti di categoria X per ciascuna Struttura;
- Calcolare la media delle RIA per i soggetti di categoria X;
- Utilizzando la formula più appropriata, calcolare il totale di occorrenze per le quali il valore della RIA sia superiore a € 1.000,00. La formula utilizzata dovrà essere riportata per esteso;
- Utilizzando la funzione SOMMA.PIÙ.SE, predisporre una formula che restituisca il totale dello straordinario corrisposto limitatamente ai record per i quali il valore della colonna H sia superiore a € 2.000,00. La formula utilizzata dovrà essere riportata per esteso.

# Traccia 2

Il candidato, utilizzando il file Excel messo a disposizione, effettui le seguenti operazioni:

- Calcolare il numero di soggetti di categoria Y per ciascuna Struttura;
- Calcolare la somma degli straordinari per i soggetti di categoria Y;
- Utilizzando la formula più appropriata, calcolare il totale di occorrenze per le quali il valore della tredicesima sia inferiore a € 1.600,00. La formula utilizzata dovrà essere riportata per esteso;
- Utilizzando la funzione SOMMA.PIÙ.SE, predisporre una formula che restituisca il totale degli stipendi corrisposti limitatamente ai record per i quali il valore della colonna F sia superiore a € 500,00. La formula utilizzata dovrà essere riportata per esteso.

# Traccia 3

Milano, 17/07/2020

Il candidato, utilizzando il file Excel messo a disposizione, effettui le seguenti operazioni:

- Calcolare il numero di soggetti di categoria Z per ciascuna Struttura;
- Calcolare l'importo massimo e minimo delle tredicesime per i soggetti di categoria Z;
- Utilizzando la formula più appropriata, calcolare il totale di occorrenze per le quali il valore dell'indennità fissa sia inferiore a € 10.000,00. La formula utilizzata dovrà essere riportata per esteso;
- Utilizzando la funzione SOMMA.PIÙ.SE, predisporre una formula che restituisca il totale della RIA corrisposta limitatamente ai record per i quali il valore della colonna C sia superiore a € 20.000,00. La formula utilizzata dovrà essere riportata per esteso.

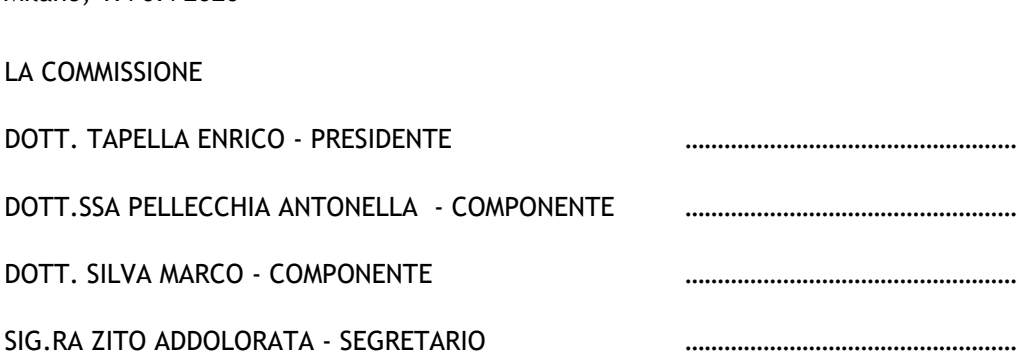